## **Google Admin Console** Manage Settings, User Profiles, & Devices

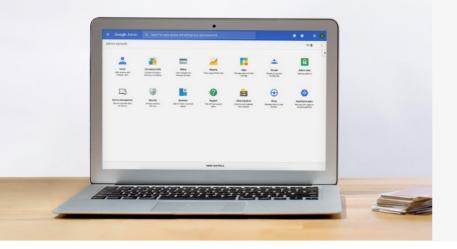

#### Admin

Manage Google Chromebooks for your organization

Easily add users, manage devices, and configure security and privacy settings so your data and devices stay safe. Administration shouldn't need a manual.

chrome enterprise

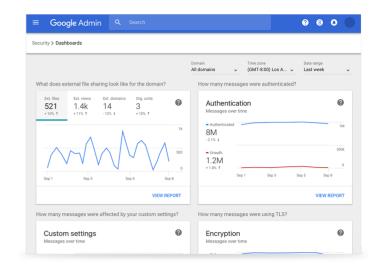

## Security and control

Centralized administration makes deployment and management fast and simple. Use integrated Cloud Identity features to manage users and set up security options like 2-step verification and security keys. Protect your organization with security analytics and best practice recommendations within the security center.

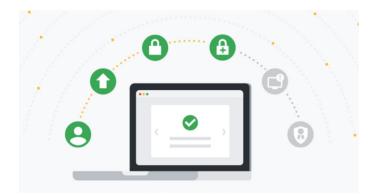

# Enforce policies and manage access to apps

From the Admin console, you can enforce 200+ policies and settings to your managed devices. You can manage Wi-Fi and proxy settings, preinstall apps and extensions, limit access to authorized users, and much more. You can also define settings for different groups of users, such as knowledge workers versus frontline workers, based on their needs.

## Endpoint management

With Google Admin console, you can make your organization's data more secure across your users' various devices, including

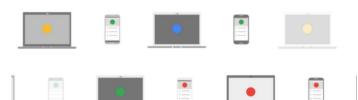

Chromebooks and Android devices. Use endpoint management to distribute apps on devices, check usage, manage security settings, and limit access on any endpoint.

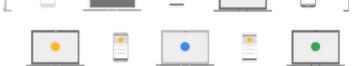

| ≡ Google Admin ् ९                      |                   |      |                                     |            |                  | 8  | ?        |       | Μ |
|-----------------------------------------|-------------------|------|-------------------------------------|------------|------------------|----|----------|-------|---|
| Reports > Audit log > Data Studio       | ·                 |      |                                     |            |                  | _  |          |       |   |
| Audit log                               |                   |      |                                     | Orga       | anization filter | *  | Date ran | ige 👻 |   |
| Data Studio                             |                   |      |                                     |            |                  |    | *        | ۵     |   |
| + Add a filter                          |                   |      |                                     |            |                  |    |          |       |   |
| Asset name                              | Event Description | User | Date                                | Event Name | Asset type       | Ov | mer      |       |   |
| Google Analytics - Merchandise<br>Store | edited an asset   |      | Nov 7, 2019,<br>1:23:04 PM<br>GMT-6 | Edit       | Data source      |    |          |       |   |
| Google Analytics - Merchandise<br>Store | created an asset  |      | Nov 7, 2019,<br>1:22:48 PM<br>GMT-6 | Create     | Data source      |    |          |       |   |
| Campaign Performance Dashboard          | viewed an asset   |      | Nov 7, 2019,<br>1:18:23 PM<br>GMT-6 | View       | Report           |    |          | _     |   |
| Campaign Performance Dashboard          | created an asset  |      | Nov 7, 2019,<br>1:18:23 PM<br>GMT-6 | Create     | Report           |    |          | Ģ     | ノ |

## Reporting and auditing

As an admin, you can view reporting of User activity on devices that are used to access your organization's data. For example, you can see when a user added their account to a device or if a device's password doesn't comply with your password policy. You can also set alerts to be notified when high-risk activity occurs.

## Advanced protection program

The Advanced Protection Program safeguards users with high visibility and sensitive information, who are at risk of targeted online attacks. New protections are automatically added to defend against today's wide range of threats.

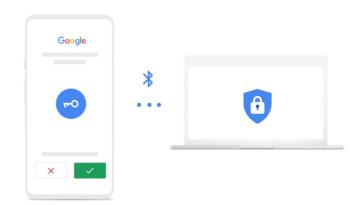

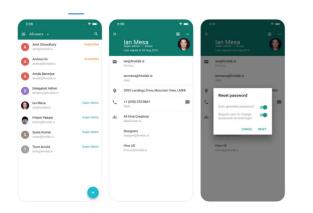

### Mobile admin app for on-the-go problem solving

The Google Admin app for Android or iOS lets administrators manage their account on the go. Add users, reset passwords, view audit logs, contact support and more.

For more information on Google Chrome Enterprise, contact us today.